## le cnam

## **Les formations du sous-domaine Réseau informatique**

Chargement du résultat...<br> $\sum_{n=1}^{\infty}$ 

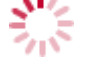

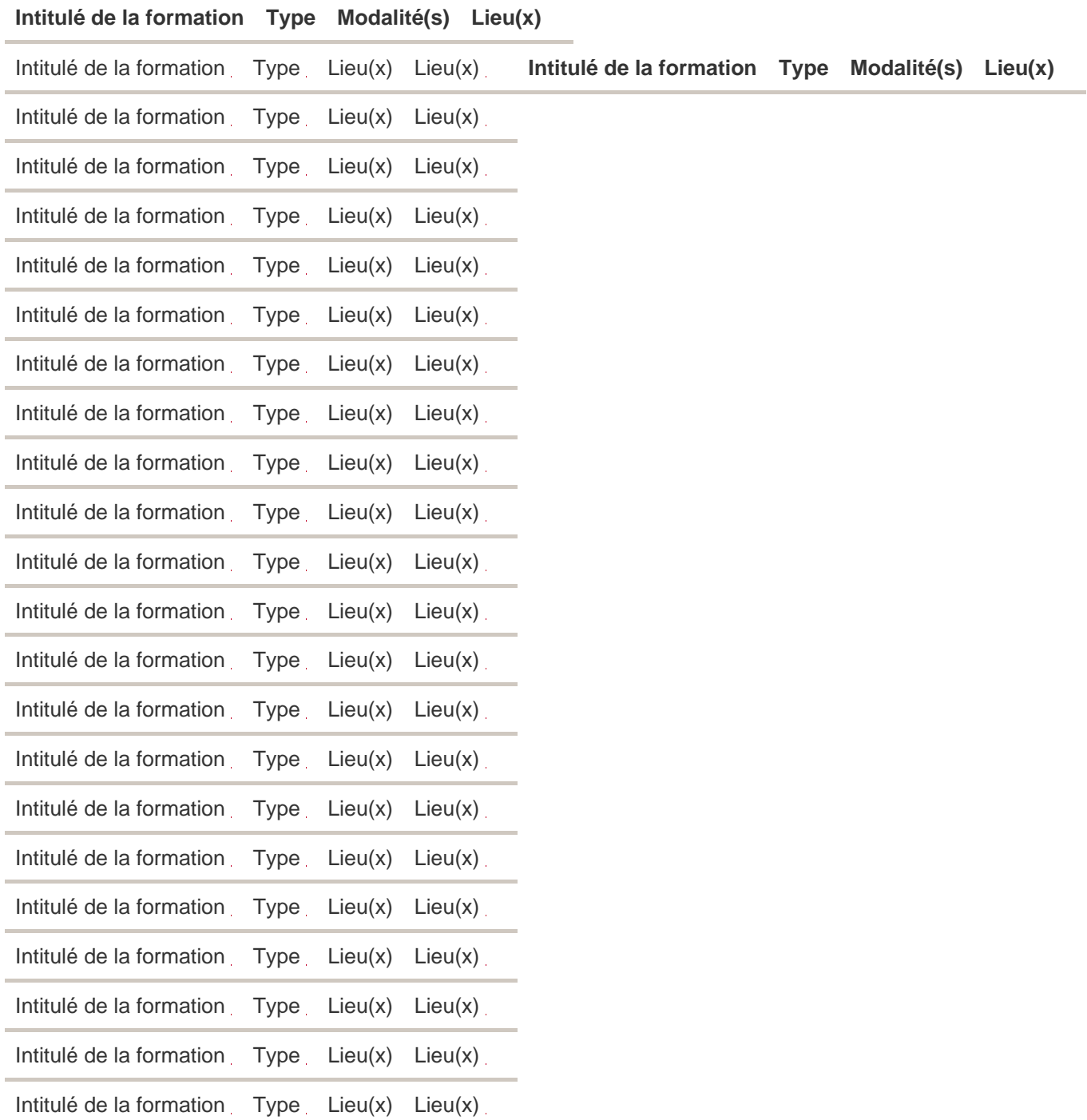